# Técnicas de Análise

Algoritmos e Estruturas de Dados 2 2017-1 Flavio Figueiredo (http://flaviovdf.github.io)

## Técnicas de Análise de Algorimos

- Determinar o tempo de execução de um programa pode ser um problema  $\bullet$ complexo
	- $-$  Ex: f(n) = 3n<sup>2</sup> + n log n + 42
- Determinar a ordem do tempo de execução, sem preocupação com o valor da  $\bullet$ constante envolvida, pode ser uma tarefa mais simples  $-$  Ex: f(n) = O(n<sup>2</sup>)

## Sequência de Comandos

- Comandos de atribuição, leitura ou escrita:
	- $-$  O(1)
- Comando de decisão:
	- Tempo dos comandos dentro do condicional + tempo para avaliar a condição, que é O(1)
- · Sequência de comandos:
	- Determinado pelo maior tempo de execução de qualquer comando da sequência (regra da soma)

### For/While

- Geralmente efeito multiplicativo  $\bullet$
- Um for de tamanho n  $\bullet$ 
	- Aninhado com constance  $\bigcirc$
	- $n * c$  $\bigcirc$
	- $O(n)$  $\bigcirc$
- Um for de tamanho n  $\bullet$ 
	- Aninhado com outro for t tamanho m  $\bigcirc$
	- $n \times m$  $\bigcirc$
	- $O(n * m)$  $\bigcirc$

- int exemplo1(int n) {  $\mathbf 1$  $int i;$ int acumulador =  $0$ ;  $\mathbf 1$ for  $(i = 0; i < n; i++)$  {  $\mathbf{S}$  $acumulator += i;$ <u>ှ</u>  $\mathbf{r}$ return acumulador;  $\mathbf{1}$ 

### Exemplo 1: O(n)

- int exemplo1(int n) {  $\mathbf 1$  $int i;$ int acumulador =  $0$ ;  $\mathbf 1$ for  $(i = 0; i < n; i++)$  {  $\mathbf n$  $acumulator += i;$  $\mathbf n$ ł  $\mathbf 1$ return acumulador;  $\mathbf{r}$ 

- void exemplo2(int n)  $-$  { int i,  $j$ ; int  $a = 0$ ;  $\mathbf 1$  $for(i = 0; i < n+1; i++)$  $\mathbf n$  $for (j = 0; j < i; j++)$ <u>?</u>  $a += i + j;$ <u>?</u>  $exemplo1(n)$  ;  $\mathbf{P}$ 

- void exemplo2(int n)  $-$  { int i,  $j$ ; int  $a = 0$ ;  $for(i = 0; i < n+1; i++)$  $1 + 2 + 3 + ...$  n  $for (j = 0; j < i; j++)$  $1 + 2 + 3 + ... n$  $a += i + j;$ 1 (chamada), n ex1  $exemplo1(n)$  ; — }

## Exemplo 2:  $O(n * n)$

- Progressão aritmética ali no meio  $\bullet$ 
	- Depende do primeiro for  $\circ$
- Parte que importa  $\bullet$ 
	- Comandos "mais internos"  $\bigcirc$

 $\bullet$  1 + 2 + 3 + ...  $n = n(n + 1) / 2$  $=$   $(n*n + n) / 2$  $O(n * n)$ 

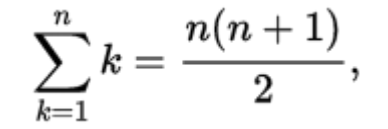

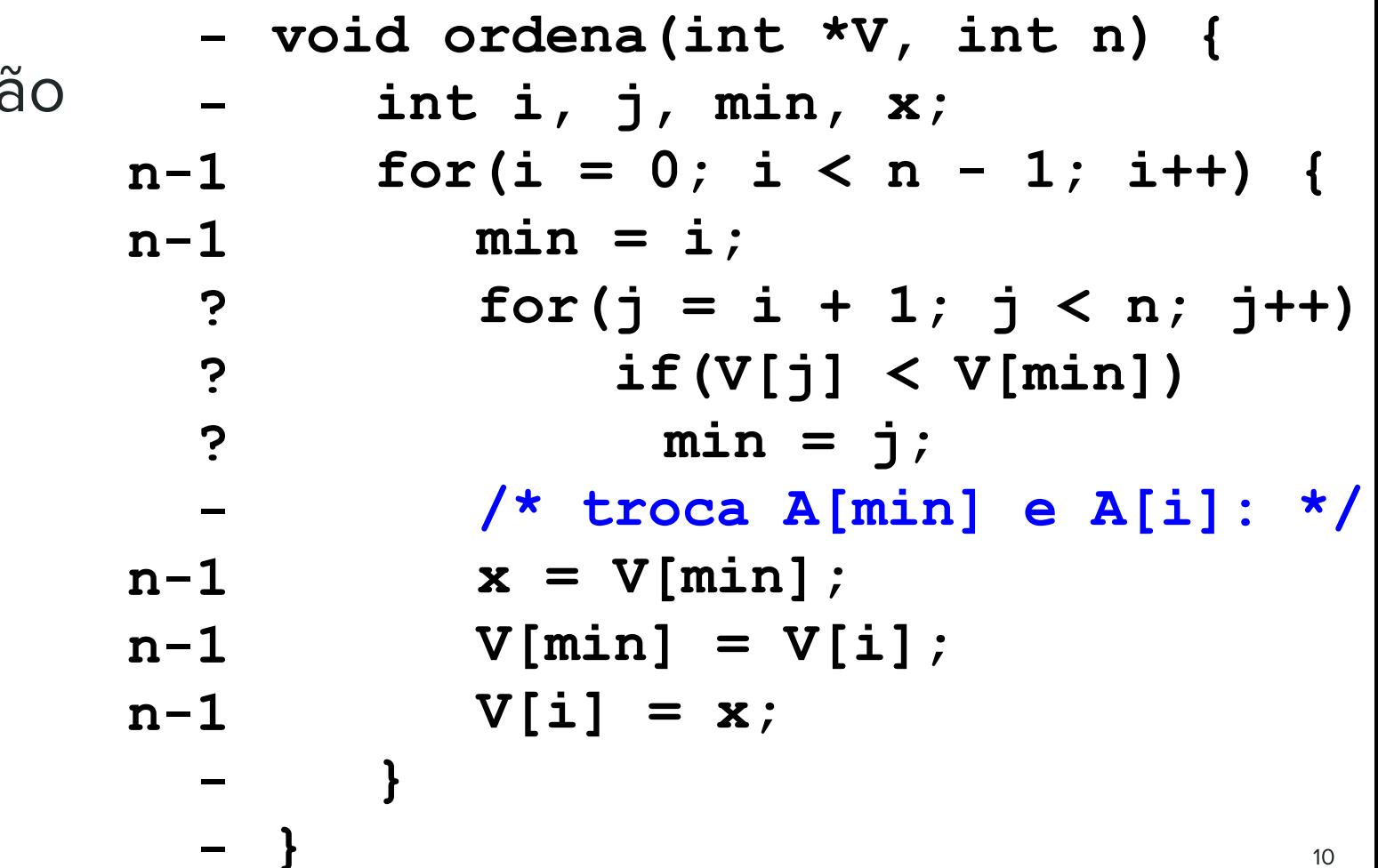

## Ordenaçã

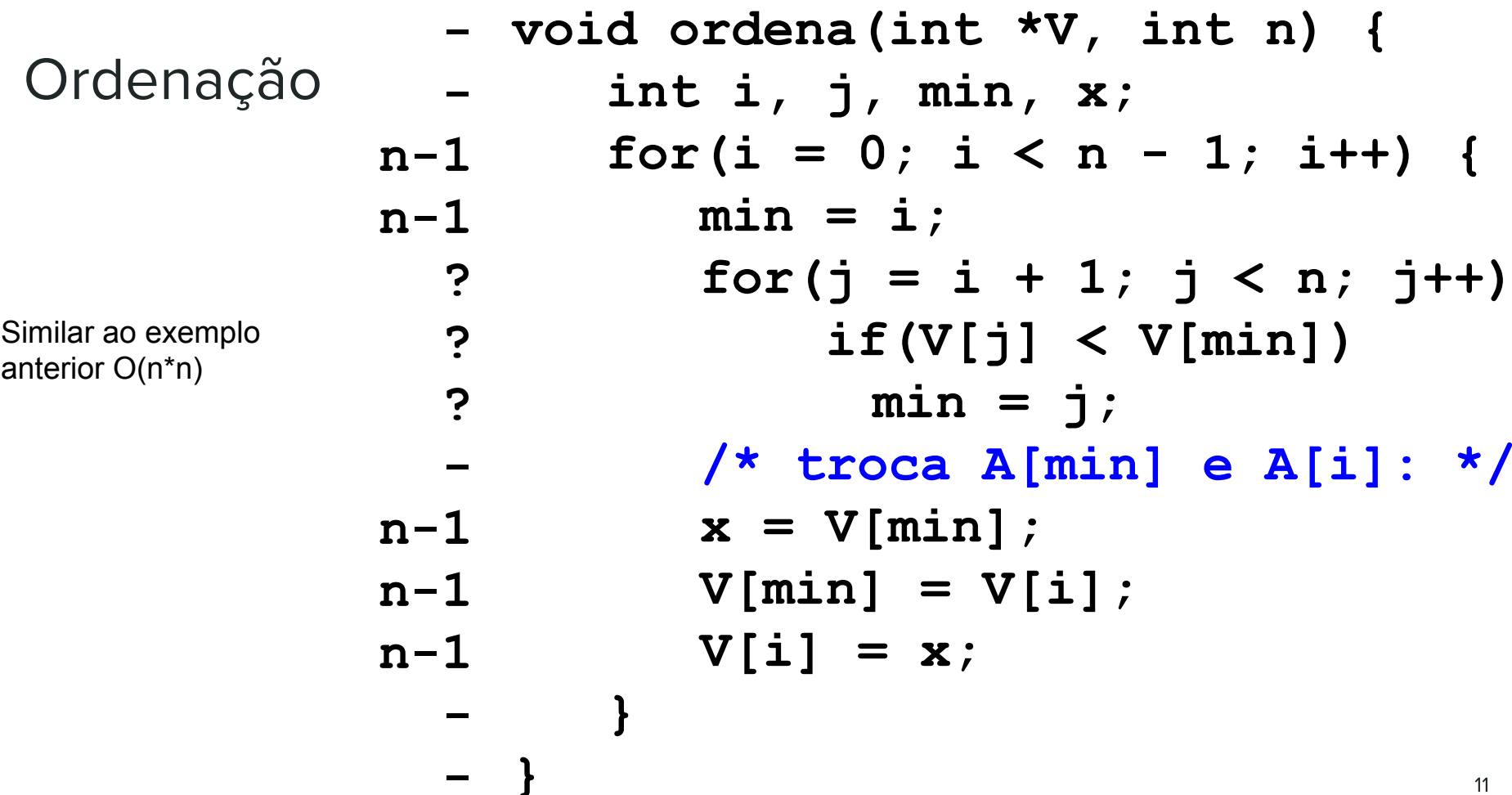

**}**

```
// A, B e C são matrizes
void p1(int **A, int **B, int **C, int n) {
     int i, j, k;
     for (i = 0; i < n; i++)
        for (i = 0; j < n; j++) {
            C[i][j] = 0; for (k = n-1; k >= 0; k--)
                 C[i][j] += A[i][k] * B[k][j];
 }
```
#### **Sobre Matrizes**

- Strassen em 1969 achou um algoritmo que resolve este problema em  $O(n^{2.8074})$
- Coppersmith-Winograd:  $O(n^{2.375477})$  em 1990
- Andrew Stothers:  $O(n^{2.374})$  em 2010
- Virginia Williams:  $O(n^{2.3728642})$  em 2011
- François Le Gall:  $O(n^{2.3728639})$  em 2014
	- Baseado no método de Williams

**}**

```
void p2(int n) {
     int i, j, x, y;
    x = y = 0;for (i = 1; i \le n; i++) {
         for (j = i; j <= n; j++) 
            x = x + 1;for (j = 1; j < i; j++) y = y + 1;
     }
```